#### Marcel Délèze Edition 2017

Thème: Interpolation, §3 Approximation Lien vers les énoncés des exercices: <https://www.deleze.name/marcel/sec2/applmaths/csud/interpolation/3-Approximation.pdf>

# Corrigé de l'exercice 3.1-1

$$
f[t_1] := \frac{1}{t}
$$
  
x = {1, 2, 4};  
y = Map[f, x]  
\_{applique}  
{1,  $\frac{1}{2}$ ,  $\frac{1}{4}$ }

**donnees = Transpose[{x, y}]** transposée

$$
\{ \{1, 1\}, \{2, \frac{1}{2}\}, \{4, \frac{1}{4}\} \}
$$

#### **g[t\_] = InterpolatingPolynomial[donnees, t]**

polynôme d'interpolation

$$
1 + \left(-\frac{1}{2} + \frac{1}{8} \left(-2 + t\right)\right) \ \left(-1 + t\right)
$$

$$
e[t_+] = f[t] - g[t]
$$

$$
-1 - \left( - \, \frac{1}{2} \, + \, \frac{1}{8} \, \, \left( - \, 2 \, + \, t \, \right) \, \right) \ \left( - \, 1 \, + \, t \, \right) \ \ + \ \frac{1}{t}
$$

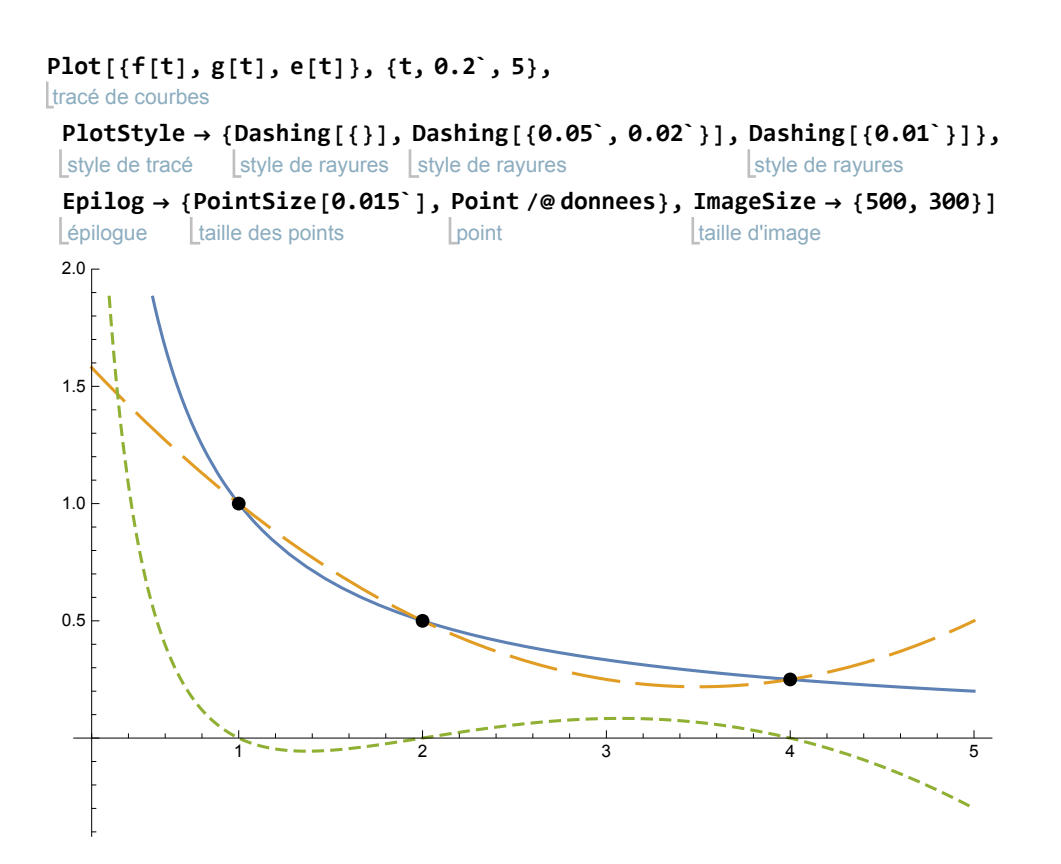

Corrigé de l'exercice 3.1-2

$$
\begin{array}{l}\n\text{Clear}[x, y, f]; \\
\text{leftace} \\
X = \{x[0], x[0] + h, x[0] + 2h, x[0] + 3h\}; \\
\text{pts} = \text{Transpose}[\{X, \text{Map}[f, X]\}] \\
\text{transpose} \quad \text{applique} \\
\end{array}
$$

 ${\mathbb E}\{x[0], f[x[0]]\}, {\mathbb E}\{h+x[0], f[h+x[0]]\},$  ${2 h + x[0], f[2 h + x[0]]}, {3 h + x[0], f[3 h + x[0]]}$ 

#### **g[t\_] = InterpolatingPolynomial[pts, t];**

polynôme d'interpolation

Simplify 
$$
[g[x[0] + \frac{3}{2}h]]
$$

$$
\frac{1}{16} \left(-f[x[\emptyset]] + 9f[h+x[\emptyset]] + 9f[2h+x[\emptyset]] - f[3h+x[\emptyset]]\right)
$$
  

$$
g\left(x_{\emptyset} + \frac{3}{2}h\right) = \frac{-f(x_{\emptyset}) + 9f(x_{\emptyset} + h) + 9f(x_{\emptyset} + 2h) - f(x_{\emptyset} + 3h)}{16}
$$

```
efface
Clear[f, g, e, t];
```

$$
g[4.5] = \frac{-1.44225 + 9 \times 1.5874 + 9 \times 1.70998 - 1.81712}{16}
$$

1.65107

 $f[t_+] := \sqrt[3]{t}$ **f[4.5]** 1.65096 **e[t\_] := g[t] - f[t] e[4.5]** 0.000102001

### Corrigé de l'exercice 3.1-3

efface **Clear[f, g, e, t]; f[t\_] := Sin[t]** sinus

Pour obtenir un polynôme de degré ≤ 6, il faut prendre 7 points, c'est-à-dire diviser l'intervalle en 6 intervalles partiels

**x =** plage **Range**[0,  $\pi$ ,  $\frac{\pi}{2}$ **6 ;**

```
y =
Map[f, x]; pts =
Transpose[{x, y}]
```
**Lapplique** transposée

 $\{0, 0\}, \frac{\pi}{4}$ 6  $\frac{1}{\sqrt{2}}$ 2  $\left\{ \cdot \right\}$ ,  $\left\{ \frac{\pi}{4} \right\}$ 3 ,  $\frac{\sqrt{3}}{2}$ ,  $\{\frac{\pi}{2}$ , 1},  $\{\frac{2\pi}{3}, \frac{\sqrt{3}}{2}\}$ ,  $\{\frac{5\pi}{6}, \frac{1}{2}\}$  $\}$ , { $\pi$ , 0}}

**g[t\_] = InterpolatingPolynomial[pts, t];** polynôme d'interpolation

**e[t\_] := g[t] - f[t]**

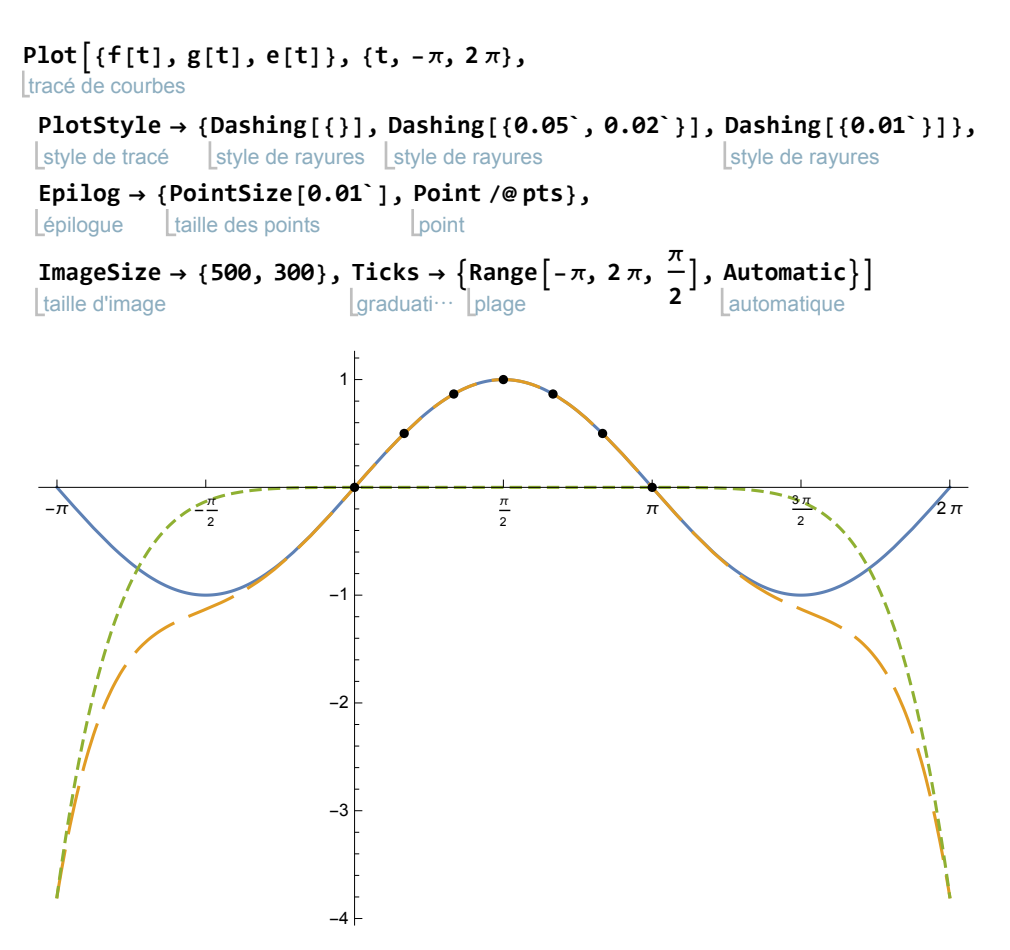

Sur l'intervalle [0,  $\pi$ ], l'approximation de f par g est bonne; à l'extérieur de cet intervalle, l'erreur peut devenir énorme.

#### Corrigé de l'exercice 3.1-4

 $p(f)$  (t) = f (x<sub>0</sub>) L<sub>0</sub> (t) + f (x<sub>1</sub>) L<sub>1</sub> (t) + ... + f (x<sub>n-1</sub>) L<sub>n-1</sub> (t)

- 1) (voir exercice 2.1 2)
	- $p (f) (x_0) = f (x_0) L_0 (x_0) + f (x_1) L_1 (x_0) + f (x_2) L_1 (x_0) + ... + f (x_{n-1}) L_{n-1} (x_0) =$ f  $(x_0)$  · 1 + f  $(x_1)$  · 0 + f  $(x_2)$  · 0 + ... + f  $(x_{n-1})$  · 0 = f  $(x_0)$  = y<sub>0</sub>

 $p (f) (x_1) = f (x_0) L_0 (x_1) + f (x_1) L_1 (x_1) + f (x_2) L_1 (x_2) + ... + f (x_{n-1}) L_{n-1} (x_1) =$ f  $(x_0)$  · 0 + f  $(x_1)$  · 1 + f  $(x_2)$  · 0 + ... + f  $(x_{n-1})$  · 0 = f  $(x_1)$  = y<sub>1</sub>

$$
p (f) (x_{n-1}) = f (x_{\theta}) L_{\theta} (x_{n-1}) + f (x_1) L_1 (x_{n-1}) + ... + f (x_{n-1}) L_{n-1} (x_{n-1}) =
$$
  
\n
$$
f (x_{\theta}) \cdot \theta + f (x_1) \cdot \theta + f (x_2) \cdot \theta + ... + f (x_{n-1}) \cdot 1 =
$$
  
\n
$$
f (f (x_{\theta}) \cdot \theta + f (x_1) \cdot 1 + f (x_2) \cdot \theta + ... + f (x_{n-1}) \cdot \theta = f (x_{n-1}) = y_{n-1}
$$

2) Soit f un polynôme de degré ≤  $(n-1)$ ; alors  $e = p(f) - f$  est un polynôme de degré ≤  $(n-1)$ qui s'annule en *n* abscisses distinctes  $\{x_0, x_1, \ldots, x_{n-1}\}.$ 

Il s'ensuit que e est nul (voir à la fin du § 1.1 sous Démonstration de l'unicité du polynôme d'interpolation).

Donc  $p(f) = f$ .

3)

 $p (f + g) (t) =$ 

...

$$
(f(x_0) + g(x_0)) L_0(t) + (f(x_1) + g(x_1)) L_1(t) + \dots + (f(x_{n-1}) + g(x_{n-1})) L_{n-1}(t) =
$$
  

$$
(f(x_0) L_0(t) + f(x_1) L_1(t) + \dots + f(x_{n-1}) L_{n-1}(t)) +
$$
  

$$
(g(x_0) L_0(t) + g(x_1) L_1(t) + \dots + g(x_{n-1}) L_{n-1}(t)) = p(f)(t) + p(g)(t)
$$
  

$$
p(kf)(t) = (kf(x_0)) L_0(t) + (kf(x_1)) L_1(t) + \dots + (kf(x_{n-1})) L_{n-1}(t) =
$$
  

$$
k(f(x_0) L_0(t) + f(x_1) L_1(t) + \dots + f(x_{n-1}) L_{n-1}(t)) = k p(f)(t)
$$

## Corrigé de l'exercice 3.2-1

Dans le cours, nous avons établi que

$$
g\left(\frac{x_1 + x_2}{2}\right) =
$$
\n
$$
-f(x_0) + 9f(x_1) + 9f(x_2) - f(x_3) = -\frac{1}{16}f(x_0) + \frac{9}{16}f(x_1) + \frac{9}{16}f(x_2) - \frac{1}{16}f(x_3) =
$$
\n
$$
c_0 f(x_0) + c_1 f(x_1) + c_2 f(x_2) + c_3 f(x_3)
$$

Les coefficients sont

$$
c_0 = -\frac{1}{16}
$$
;  $c_1 = \frac{9}{16}$ ;  $c_2 = \frac{9}{16}$ ;  $c_3 = -\frac{1}{16}$ .

La somme des coefficients est

$$
c_0 + c_1 + c_2 + c_3 = -\frac{1}{16} + \frac{9}{16} + \frac{9}{16} - \frac{1}{16} = 1
$$

## Corrigé de l'exercice 3.2-2

Dans le cours, nous avons établi que

$$
g(t) = f(x_0) + \frac{f(x_1) - f(x_0)}{x_1 - x_0} (t - x_0) =
$$
\n
$$
f(x_0) + \frac{-f(x_0)}{x_1 - x_0} (t - x_0) + \frac{f(x_1)}{x_1 - x_0} (t - x_0) = \left(1 + \frac{-(t - x_0)}{x_1 - x_0}\right) f(x_0) + \frac{t - x_0}{x_1 - x_0} f(x_1) =
$$
\n
$$
\frac{x_1 - t}{x_1 - x_0} f(x_0) + \frac{t - x_0}{x_1 - x_0} f(x_1) = c_0 (t) f(x_0) + c_1 (t) f(x_1)
$$

Les coefficients sont

$$
c_{\theta} = \frac{x_1 - t}{x_1 - x_{\theta}}; \qquad c_1 = \frac{t - x_{\theta}}{x_1 - x_{\theta}}
$$

La somme des coefficients est

$$
c_{\vartheta}+c_1\;+=\;\frac{x_1-t}{x_1-x_{\vartheta}}+\frac{t-x_{\vartheta}}{x_1-x_{\vartheta}}\;=\;1
$$

La moyenne pondérée des abscisses est

$$
c_{\vartheta}\ (t)\ x_{\vartheta}+c_1\ (t)\ x_1=\frac{x_1-t}{x_1-x_{\vartheta}}\ x_{\vartheta}+\frac{t-x_{\vartheta}}{x_1-x_{\vartheta}}\ x_1=\frac{x_{\vartheta}\ x_1-x_{\vartheta}\ t+x_1\ t-x_{\vartheta}\ x_1}{x_1-x_{\vartheta}}=t
$$

#### Corrigé de l'exercice 3.3-1

Pour obtenir un interpolant de degré ≤ 10, il faut prendre 11 points, c'est-à-dire il faut diviser l'intervalle [0; 10] en 10 intervalles partiels.

efface **Clear[f, g, t]; f[t\_] := 0.8 \* 1.2t; x = Range[0, 10]** | plage {0, 1, 2, 3, 4, 5, 6, 7, 8, 9, 10} **y = Map[f, x] applique** {0.8, 0.96, 1.152, 1.3824, 1.65888, 1.99066, 2.38879, 2.86654, 3.43985, 4.12782, 4.95339} **pts = Transpose[{x, y}]** transposée  $\{ \{0, 0.8\}, \{1, 0.96\}, \{2, 1.152\}, \{3, 1.3824\}, \{4, 1.65888\}, \{5, 1.99066\},$  $\{6, 2.38879\}, \{7, 2.86654\}, \{8, 3.43985\}, \{9, 4.12782\}, \{10, 4.95339\}\}$ **g[t\_] = InterpolatingPolynomial[pts, t]** polynôme d'interpolation 4.95339 +  $(-10 + t)$   $(0.415339 + (0.0354415 + (0.00184139 + (0.0000951604 + (3.05795 \times 10^{-6} + (1.04606 \times 10^{-6})))$  $10^{-7}$  +  $(2.64655 \times 10^{-9}$  +  $(6.27132 \times 10^{-11}$  +  $(1.21905 \times 10^{-12} + 2.25749 \times 10^{-14} (-3 + t)) (-7 + t)) (-4 + t)$  $(-9 + t)$   $(-1 + t)$   $(-8 + t)$   $(-2 + t)$   $(-5 + t)$   $t$ tracé de courbes Plot[g[t] - f[t], {t, 0, 10}, PlotRange → All, ImageSize → {500, 300}] zone de tracé Ltout Ltaille d'image  $2$  4 6 8 10  $-1.5 \times 10^{-10}$  $-1. \times 10^{-10}$  $-5. \times 10^{-11}$  $5. \times 10^{-11}$  $1 \times 10^{-10}$  $1.5 \times 10^{-10}$ L'erreur relative maximale est environ

 $1.7 \times 10^{-10}$ **0.8**  $2.125 \times 10^{-10}$ 

ce qui est minuscule. Donc  $g(t)$  est une excellente approximation de  $f(t)$ .

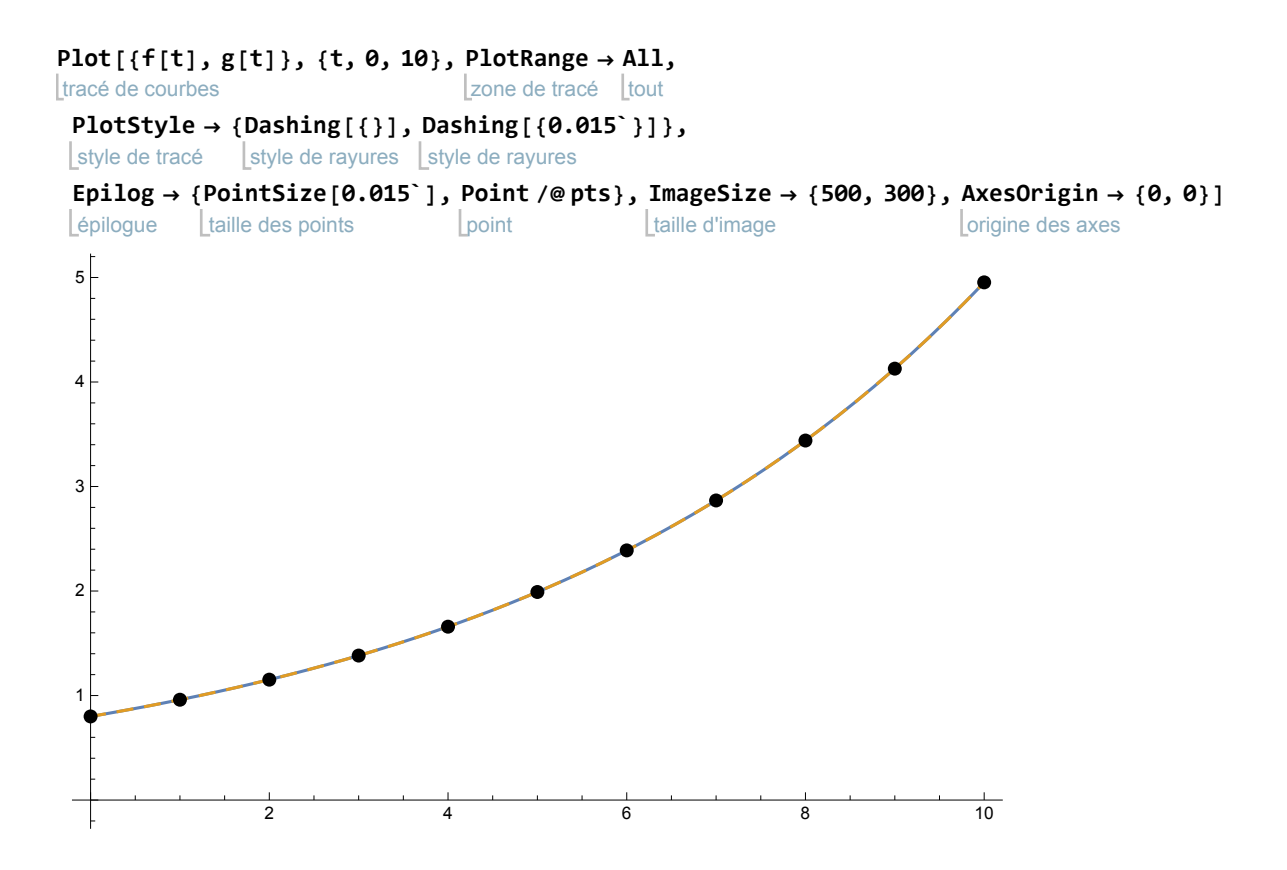